# **TRADECHON**

## TRADEcho PreTrade SI Quote FIX Specification

3.5.0-Rev A May, 2020

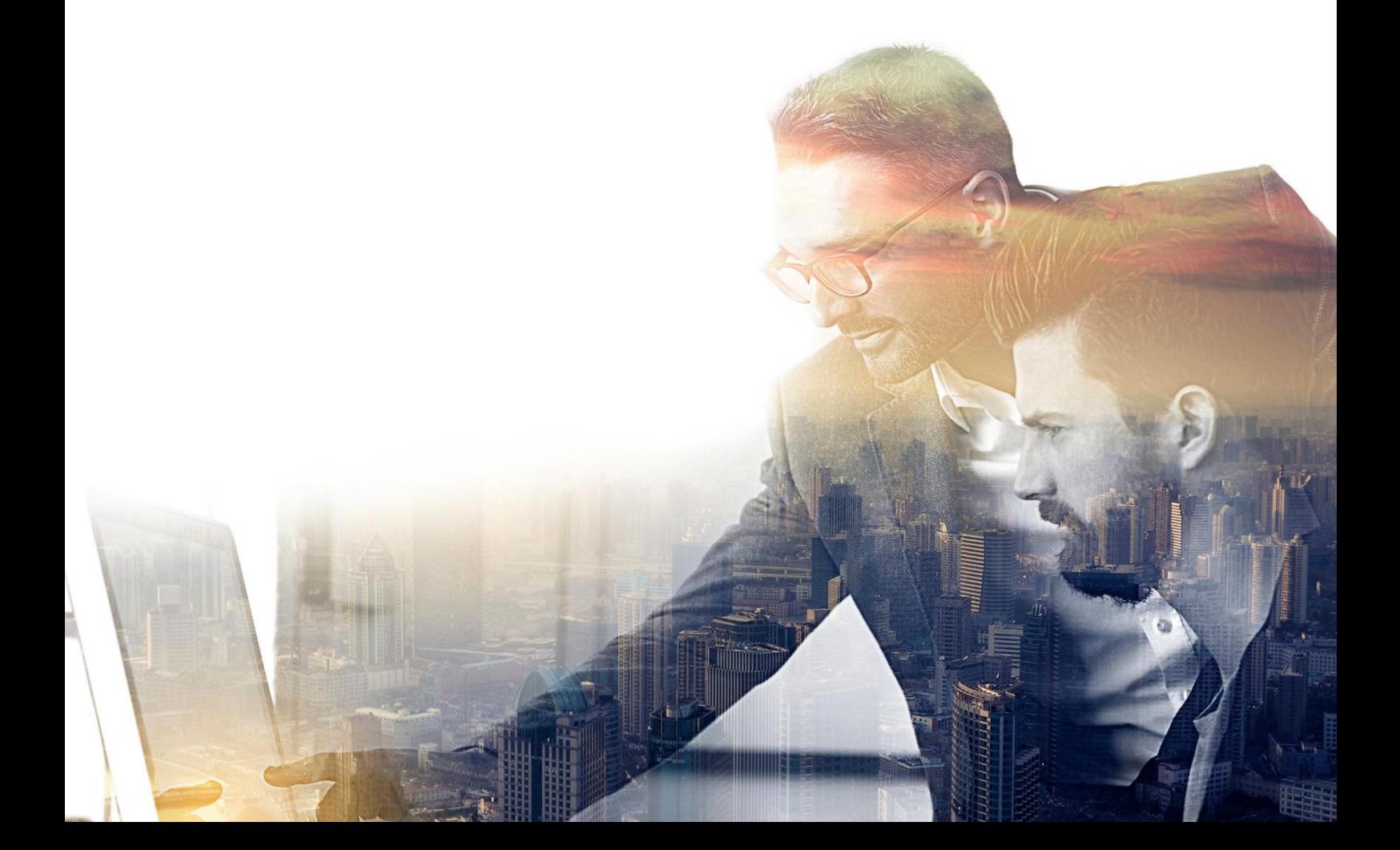

© Copyright 2020 London Stock Exchange plc. All rights reserved.

No part of this document may be reproduced, copied, published, transmitted, or sold in any form or by any means without the expressed written permission of London Stock Exchange plc

TRADEcho, London Stock Exchange and London Stock Exchange coat of arms device are trademarks of London Stock Exchange plc..

Other product or company names mentioned herein may be the trademarks of their respective owners.

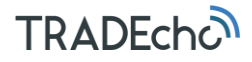

## Disclaimer

London Stock Exchange has taken reasonable efforts to ensure that the information contained in this publication is correct at the time of going to press, but shall not be liable for decisions made in reliance on it. London Stock Exchange will endeavor to provide notice to customers of changes being made to this document, but this notice cannot be guaranteed. Therefore, please note that this publication may be updated at any time. The information contained in this publication and any other publications referred to herein are for guidance purposes only.

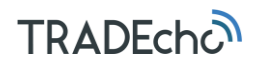

## TABLE OF CONTENTS

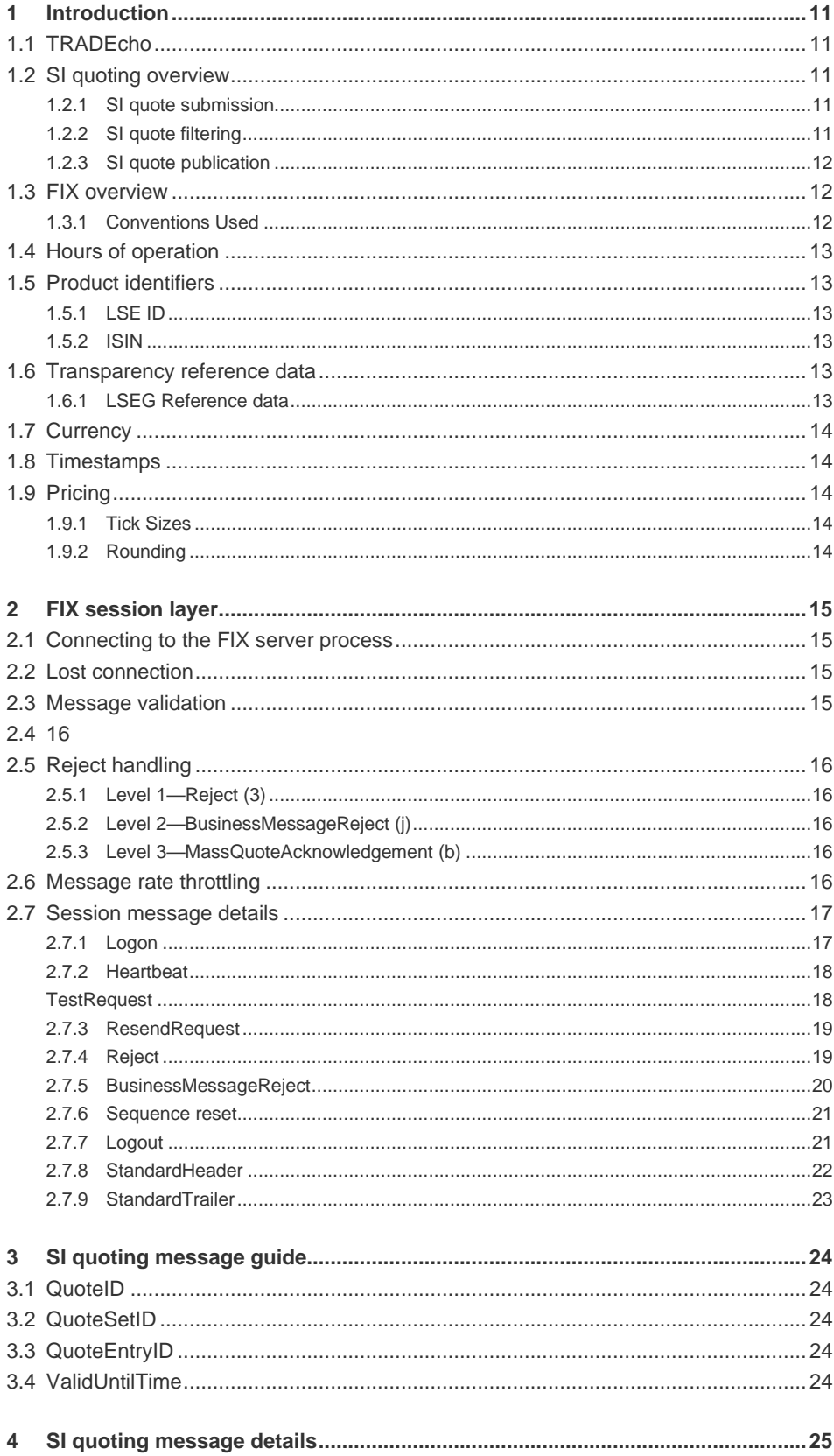

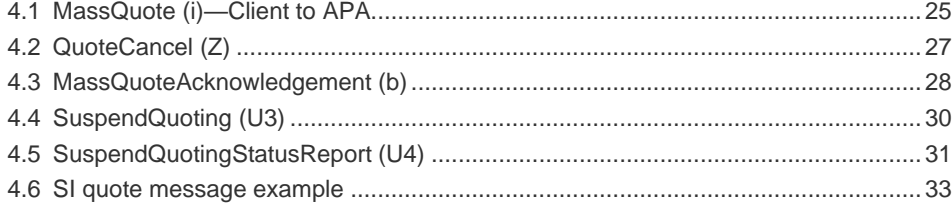

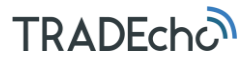

### About this document

TRADEcho FIX specification for interaction with Systematic Internaliser quotes.

#### Intended audience

Technical teams responsible for developing connectivity to the TRADEcho pretrade transparency services.

#### Related documents

- TRADEcho MiFID II Data Requirements
- TRADEcho Portal User Guide
- TRADEcho Connectivity Guide
- TRADEcho MiFID II PostTrade FIX Specification
- TRADEcho SI Determination Technical Specification
- MIT401 Guide to Reference Data Services

#### Terms and acronyms

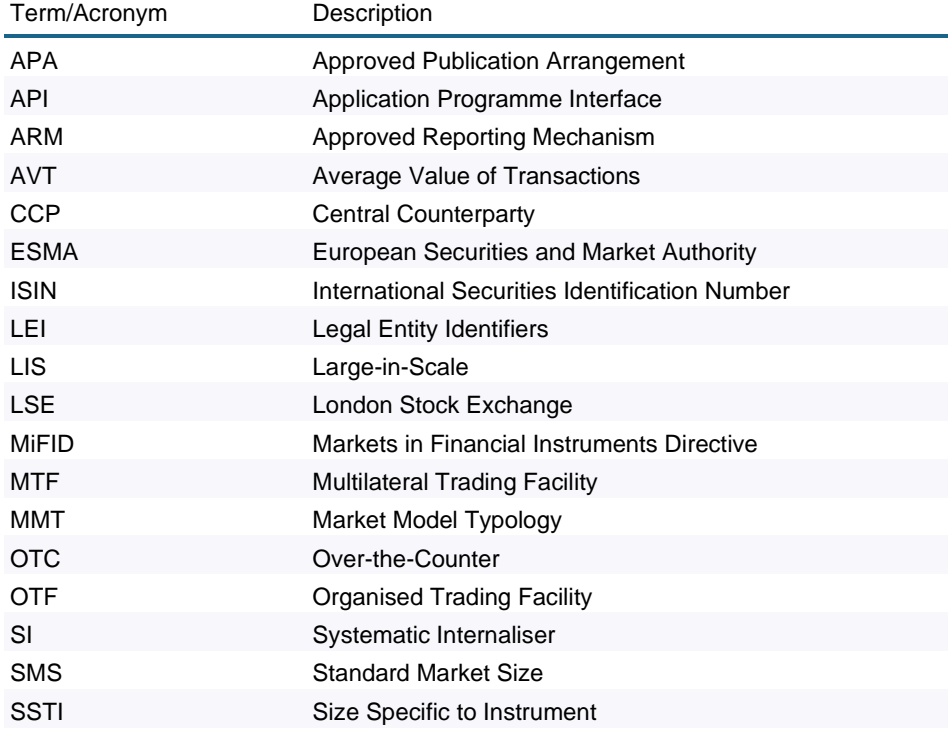

#### Revision history

This document has been revised according to the following table:

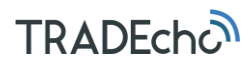

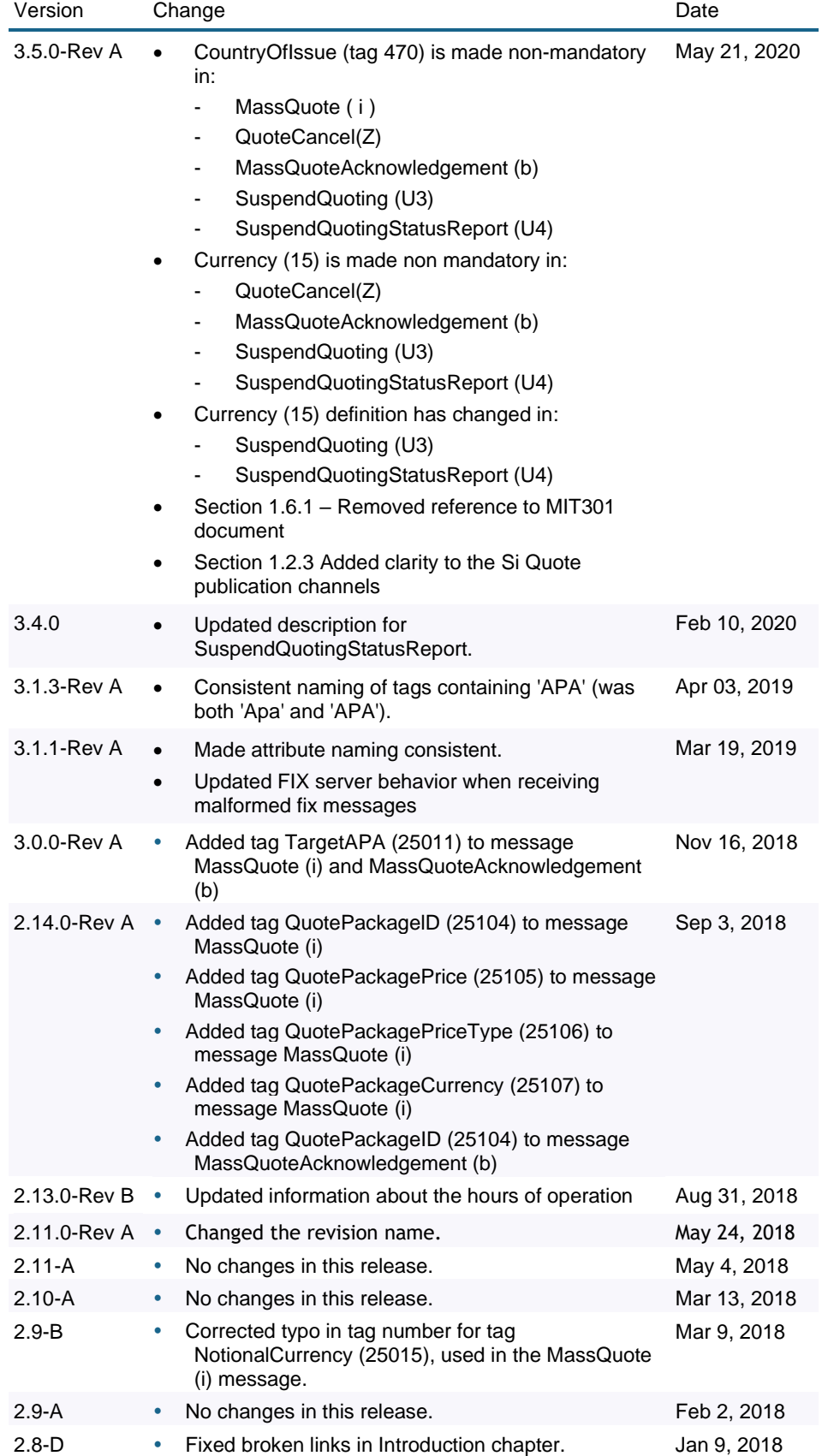

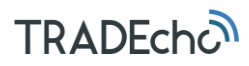

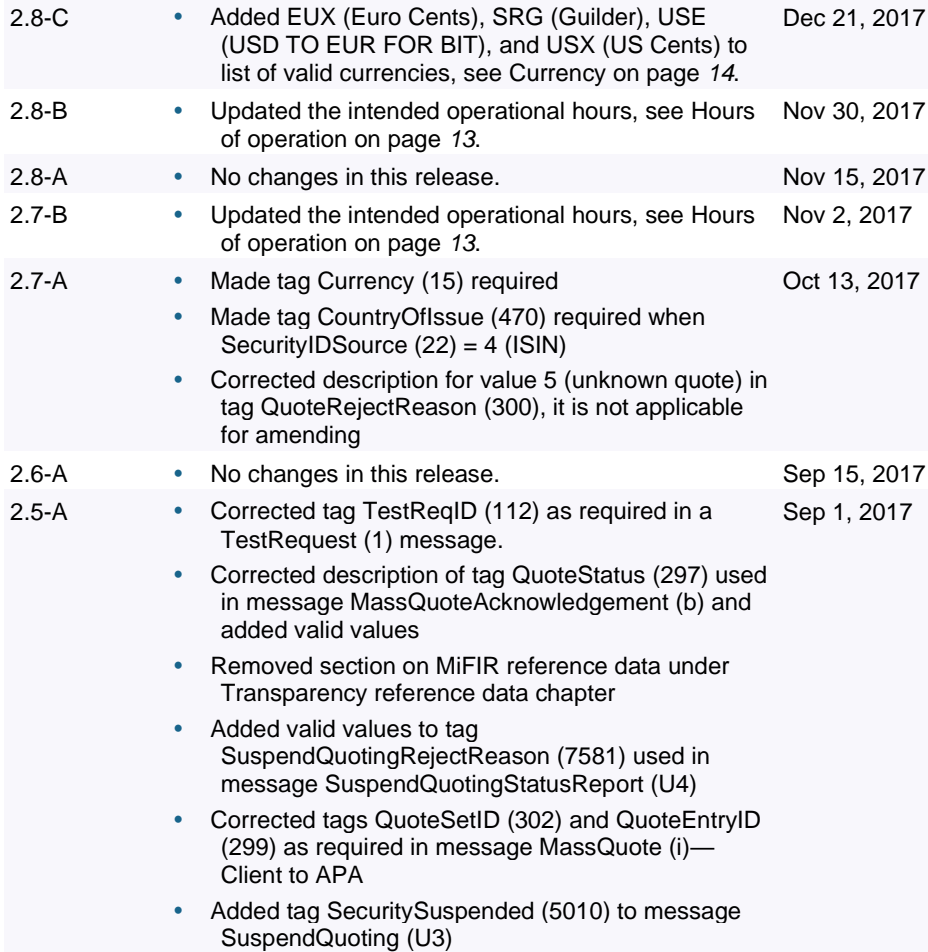

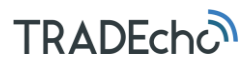

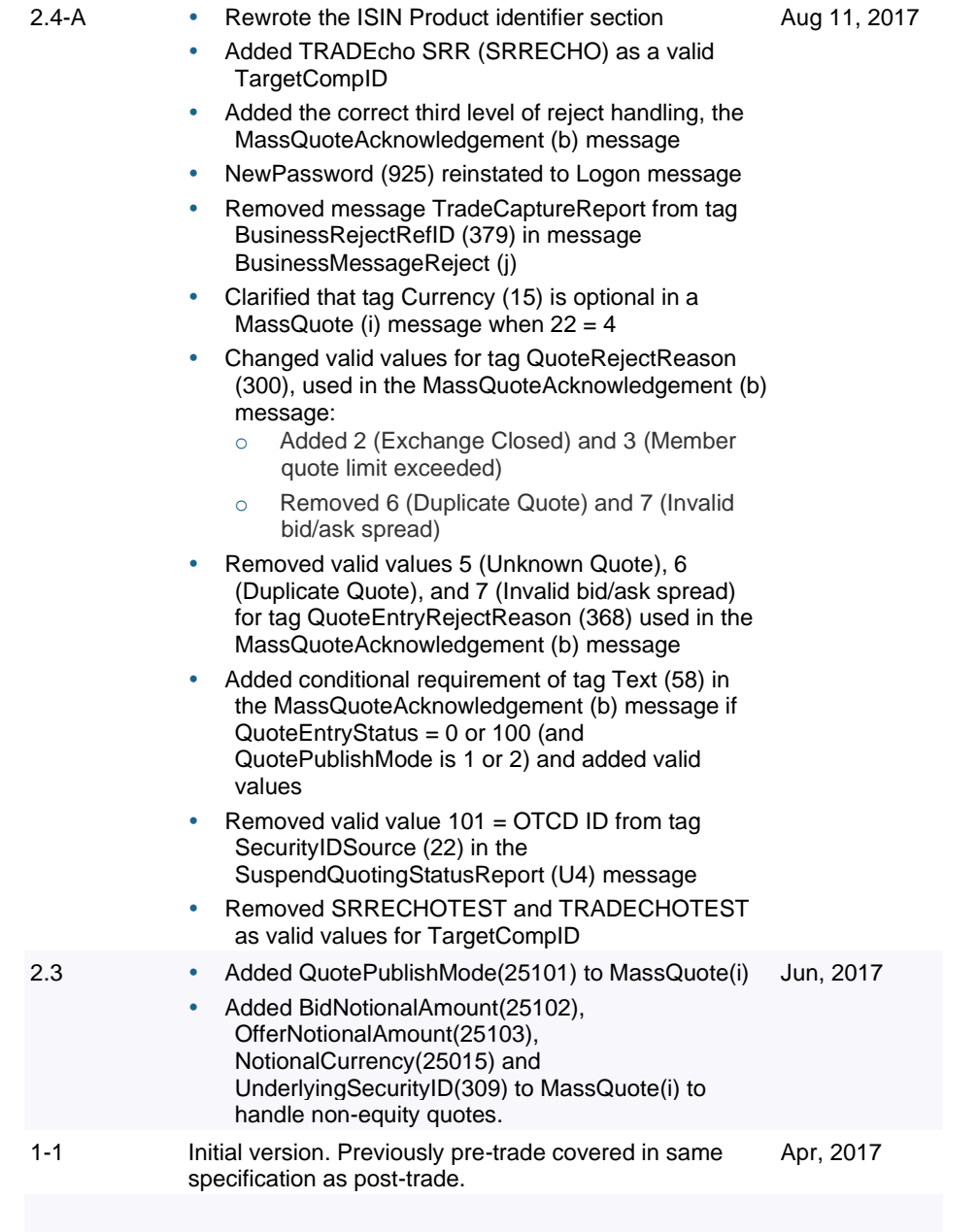

## **TRADECHON**

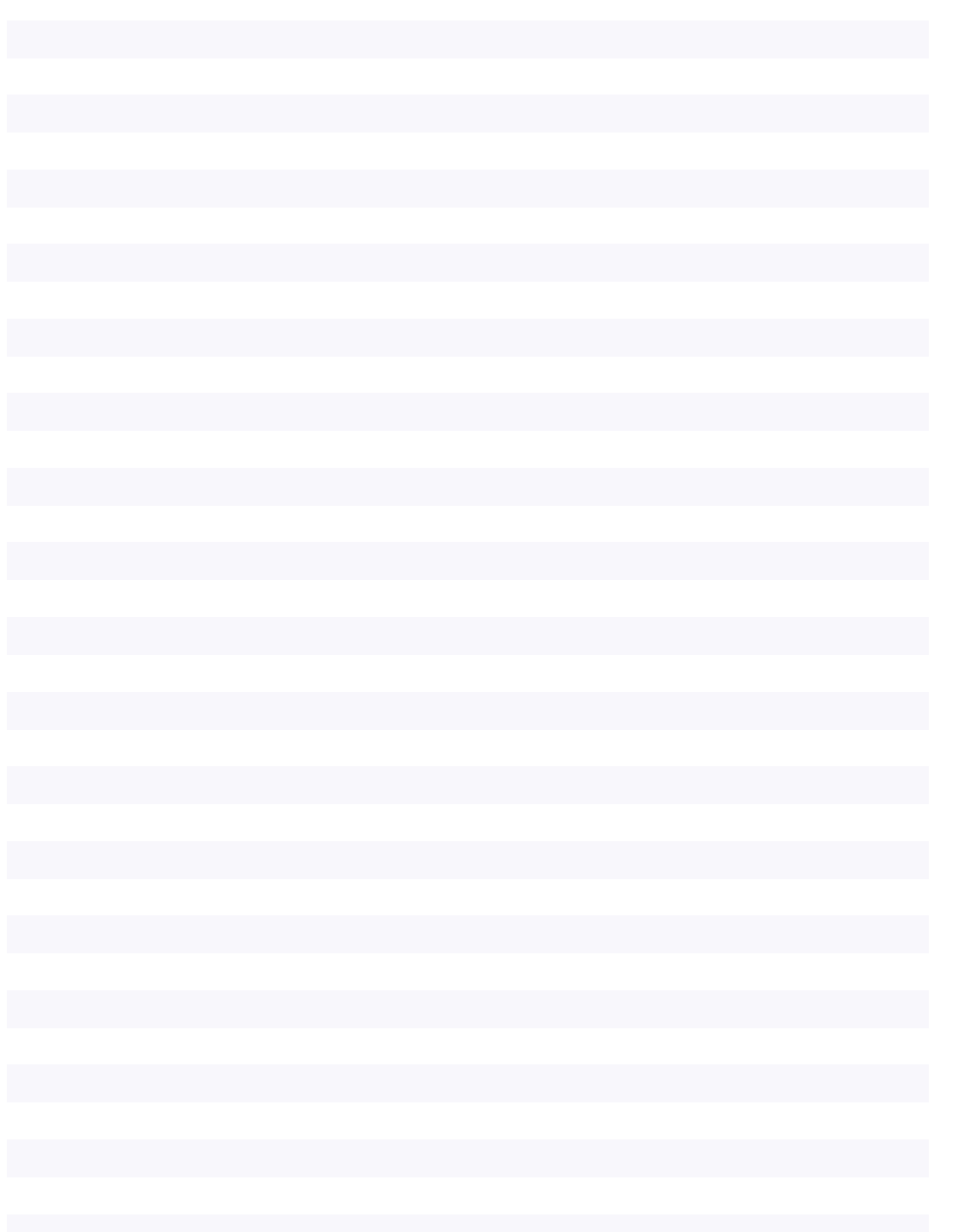

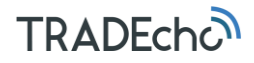

## 1 Introduction

TRADEcho is the service name for the London Stock Exchange Groups' transparency services. TRADEcho facilitates efficient, multi-asset class, trade and Systematic Internaliser quote publication.

The TRADEcho service is hosted and operated by the London Stock Exchange. Boat's TRADEcho team provide specialist product and regulatory knowledge. The Exchanges' real-time publication service TRADEcho, is complemented by UnaVista, the Groups' regulatory reporting service.

This document outlines the FIX message specification for clients publishing pretrade SI quotes to meet MiFIR/MiFID II transparency obligations.

#### 1.1 TRADEcho

In support of MiFIR/MiFID II pre-trade transparency obligations, the TRADEcho service supports the publication of Systematic Internaliser (SI) quotes via LSE market data channels, and/or on websites including [www.tradecho.com.](https://www.tradecho.com/)

MiFIR/MiFID II extends pre-trade transparency (SI quote) obligations to a wider range of asset classes. In addition to venues, pre-trade transparency requirements are applicable to investment firms deemed SIs.

#### 1.2 SI quoting overview

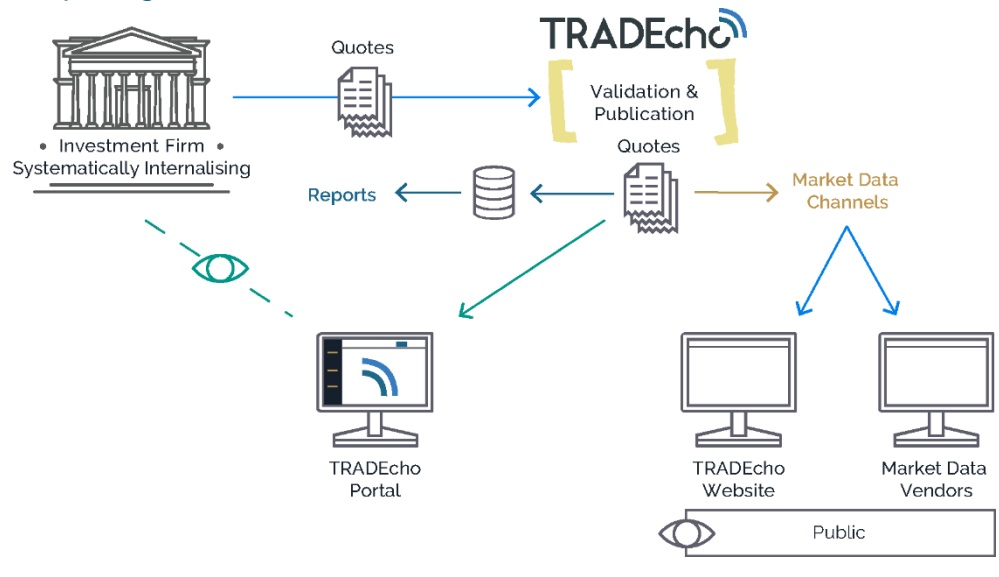

#### *1.2.1 SI quote submission*

Clients can enter SI quotes via:

- FIX—as outlined within this document
- The TRADEcho portal—detailed in the TRADEcho Portal User Guide

#### *1.2.2 SI quote filtering*

The TRADEcho service will carry out an assessment to determine whether a SI quote is deemed necessary for publication. Where a SI quote is not deemed eligible for publication under MiFIR/MiFID II, it will not be published unless SI quote validation is overridden. Note, that if a product is unknown to TRADEcho the SI eligibility assessment will not take place and the SI quote will be published on [www.tradecho.com.](http://www.tradecho.com/)

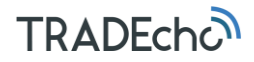

#### *1.2.3 SI quote publication*

SI quotes for Equity and Equity Like securities that appear on The Reference Data Service in a flat file via FTP/SFTP (see *MIT401 – Guide to Reference Data Services for full details)* are published via the Groups' GTP (Group Ticket Plant) market data service. For further information on GTP refer to:

[http://www.londonstockexchange.com/products-and-services/millennium](http://www.londonstockexchange.com/products-and-services/millennium-exchange/documentation/documentation.htm)[exchange/documentation/documentation.htm](http://www.londonstockexchange.com/products-and-services/millennium-exchange/documentation/documentation.htm)

SI quotes for all Non-Equity securities and the remaining Equity securities not included in The Reference Data Service above, will not be published via GTP. Instead they are published on the TRADEcho website, [www.tradecho.com.](http://www.tradecho.com/) A machine-readable format is also provided there, meeting regulatory requirements.

#### 1.3 FIX overview

This document describes the TRADEcho FIX protocol implementation for entering SI Quotes using FIX.5.0.SP2 (including earlier FIX release features).

It is assumed that the reader is familiar with FIX v.5.0 as detailed by the FIX Protocol Organisation. For further information on FIX please see:

#### **Fix 5.0 SP2 Specification:**

<https://www.fixtrading.org/standards/fix-5-0-sp-2/>

**MiFID II working groups:**

<https://www.fixtrading.org/working-groups/>

#### *1.3.1 Conventions Used*

For the sake of readability some field names in the message tables have been split across 2 lines; in all cases, all FIX fields have no spaces in their names.

All message specification field tables presented in this document have a **Reqd** column populated with a **Y**, **C** or **N**. These are defined as:

1. For messages from the client to TRADEcho:

**Y** = Mandatory—must be populated with a value of appropriate data type otherwise a level-1 reject (**MsgType** = **j**) will be sent back to the client with **SessionRejectReason** (373) = **1** (Required Tag Missing)

**C** = Conditional—must be populated if another field's value depends upon it. The field's description usually contains the phrase, "Required when…". If not populated when conditionally required, this should result in a level-2 reject (**MsgType** = **j**) with **BusinessRejectReason** (380) = **5** (Conditionally required field missing)

**N** = An optional field but may be needed to support specific business logic. Often used in conjunction with default values which may therefore require overriding by the client. Values considered as unacceptable for the given business scenario may result in any of the 3 reject-level messages. Other values may cause warning or informational fields to be populated on the TCR-S.

2. For messages from TRADEcho to the client:

**Y** = Always populated with a valid value

 $C =$  Will be populated if required by another field's value

**N** = May be populated

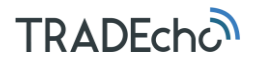

#### 1.4 Hours of operation

<span id="page-12-0"></span>The current intention is to operate the service as follows (all in UK time):

- FIX Engine and Portal availability: 06:00-19:15
- OTC and SI Trade Report/Quote submission: 06:00-19:15
- SI Quote publication: 06:00-19:15

SI quotes will be rejected if received outside the operational hours.

The operational hours will be kept under review following further consultation with clients and regulators. Please check the ClientHub for the latest updates.

#### 1.5 Product identifiers

TRADEcho supports two product identification types:

- LSE ID
- ISIN

Product identifiers are provided in the morning reference data download as outlined below.

#### *1.5.1 LSE ID*

Unique instrument ID assigned to the product by the exchange. If LSE ID is used, it must be present in the reference data universe made available that morning. Invalid or unknown LSE IDs received will result in a rejection.

When using the LSE ID, the client must send:

- Tag 22 (**SecurityIDSource**) = **8** (Exchange Symbol)
- Tag 48 (**SecurityID**) = LSE ID
- Tag 15 (**Currency**)—Traded currency

#### *1.5.2 ISIN*

The service supports ISINs for all asset classes (including OTC Derivatives). The ISIN universe of instruments for SI quote publication consists of all that have been classed as ToTV (*Traded on a MiFID II Trading Venue*) in time for inclusion in the morning reference data refresh.

Where unknown ISINs are received on quotes, they are regarded as out of scope on the basis of not being in the ToTV universe.

When using ISIN to identify products, the client must send:

- Tag 22 (**SecurityIDSource**) = **4** (ISIN)
- Tag 48 (**SecurityID**) = ISIN code
- Tag 15 (**Currency**)—Traded currency
- Tag 470 (**CountryOfIssue**)—ISO country code.

#### 1.6 Transparency reference data

#### *1.6.1 LSEG Reference data*

The Reference Data Service provides instrument reference data to participants for products that can be traded on or off book on the LSEG markets in a *flat file* format. This data is made available via FTP/SFTP, full details of the interface are specified in *MIT401 – Guide to Reference Data Services*.

In addition to the flat file a subset of reference data is available via the Market Data feed each morning.

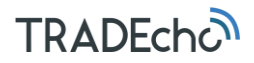

#### <span id="page-13-1"></span>1.7 Currency

<span id="page-13-0"></span>The currency to which the quote applies should be submitted in tag 15 (**Currency**). Valid values are ISO-4217 Currency list plus:

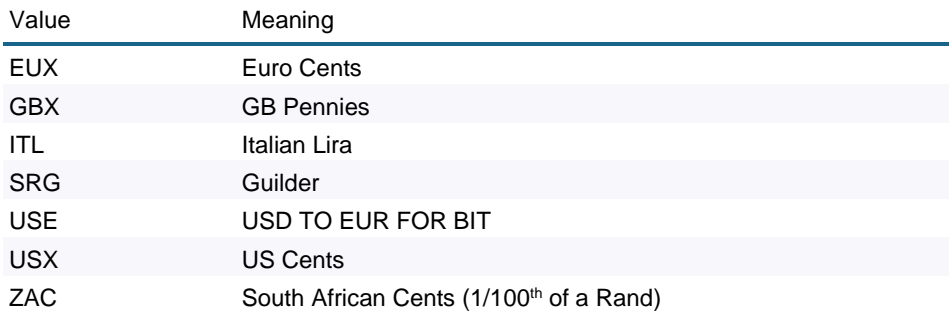

#### 1.8 Timestamps

The formats supported by TRADEcho are

**Second granularity**: YYYYMMDD-HH:MM:SS

**Millisecond granularity**: YYYYMMDD-HH:MM:SS.sss

**Microsecond granularity**: YYYYMMDD-HH:MM:SS.ssssss

**Date**: YYYYMMDD.

All timestamps sent to TRADEcho shall be in UTC.

#### 1.9 Pricing

*1.9.1 Tick Sizes*

Quotes do not need to conform to tick size tables.

#### *1.9.2 Rounding*

The TRADEcho service supports up to 5 decimal places (dcp). Any values received beyond 5 dcp are dropped by the TRADEcho FIX gateway. The number of dcp supported remains under consultation with clients.

## 2 FIX session layer

The session layer describes how FIX sessions are established and maintained.

Sessions support FIX v.5.0 and FIX v.4.2/v.4.4.

Clients request a **SenderCompID** (49) using the TRADEcho portal.

#### 2.1 Connecting to the FIX server process

A FIX session is established by sending a logon message and is always initiated by the FIX client and accepted by the FIX server process. The FIX session is established between two parties, called sender and target. The parties are represented by the following tags in StandardHeader:

- **SenderCompID** (49)—the party initiating the session
- **TargetCompID** (56)—the acceptor of the session

**TargetCompID** (56): (Please consult the LSE connectivity team for the latest values used by the environments)

- TRADEcho SRR: *SRRECHO*
- TRADEcho APA: *TRADECHO*

All FIX sessions must be authorized. When the FIX gateway receives a logon message at connection start, the session is authorized using the following:

- **SenderCompId** (49) must contain the FIX User ID as set up by the client in the TRADEcho portal. For details on accessing the portal please refer to the TRADEcho connectivity guide
- **Password** (554)—must contain the password

Each FIX client must keep lists of FIX gateways and their IP addresses. If a contribution gateway cannot be reached, a client should wait 5 seconds, then try to connect to the next contribution gateway in the list.

If the server receives a connection attempt from a **SenderCompID**, while a session is already established with the same **SenderCompID**, the connection attempt will be rejected via a Reject message without breaking the existing TCP/IP connection with the client. The server will increment the next inbound message sequence number expected from the client as well as its own outbound message sequence number.

#### 2.2 Lost connection

When reconnecting, the subscriber should login again to the session by using the next transmitted sequence numbers. In the event that the sequence numbers are out of synch, the subscriber should send a resend request to retransmit any potentially lost data.

#### 2.3 Message validation

If a FIX message is not in a correct fix message format, i.e. the <TagNum> is not of the intDataType (ASCII characters "0" to "9", leading zeroes are not allowed), the whole message is considered as garbage and discarded by the FIX server without any response/reject message.

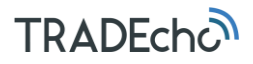

#### 2.4

#### 2.5 Reject handling

TRADEcho utilizes three levels of rejections. The message types used are:

- Reject (**MsgType** = **3**)
- BusinessMessageReject (**MsgType** = **j**)
- MassQuoteAcknowledgement (**MsgType** = **b**)

#### *2.5.1 Level 1—Reject (3)*

The Reject message is used when a message is received but cannot be properly processed due to a session level rule violation. Here are some examples:

- A message lacking a mandatory tag;
- A message with an incorrect value for a specific tag;
- A tag without a value;
- Unknown message type;
- A tag appears more than once.

TRADEcho will not reject messages for having invalid tags (i.e. **SessionRejectReason 2** or **3**), instead TRADEcho ignores any tags that are not covered by the services.

Apart from key fields in repeating groups, TRADEcho does not require tags to be in a particular order.

#### *2.5.2 Level 2—BusinessMessageReject (j)*

The BusinessMessageReject is used for covering second level validation failures, including when a message is lacking conditionally mandatory tags or when the FIX gateway is open but the requested service is closed.

#### *2.5.3 Level 3—MassQuoteAcknowledgement (b)*

Third level validation failures are covered by MassQuoteAcknowledgement, which include:

- Unknown instrument e.g. not within the TRADEcho ToTV Instrument Universe
- Unknown Quote e.g. when attempting to amend an existing quote
- Invalid bid/ask spread e.g. bid > ask

#### 2.6 Message rate throttling

TRADEcho has implemented a scheme for throttling message traffic where each **CompID** is only permitted a certain message rate. The message rate permitted is determined by configured user thresholds and the current traffic in the FIX gateway. If any threshold is exceeded, messages will be put on hold before being processed.

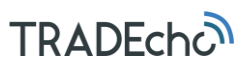

#### 2.7 Session message details

The following sections cover the supported session messages.

#### *2.7.1 Logon*

The logon message authenticates a user establishing a connection to a remote system. The logon message must be the first message sent by the session initiator.

If the logon request is rejected, a logout message is sent back with the reason for the rejection in the <Text (58)> field and the TCP/IP session is terminated by FIX Gateway.

On some occasions a silent disconnect is used as to protect unauthorized access attempts from obtaining information.

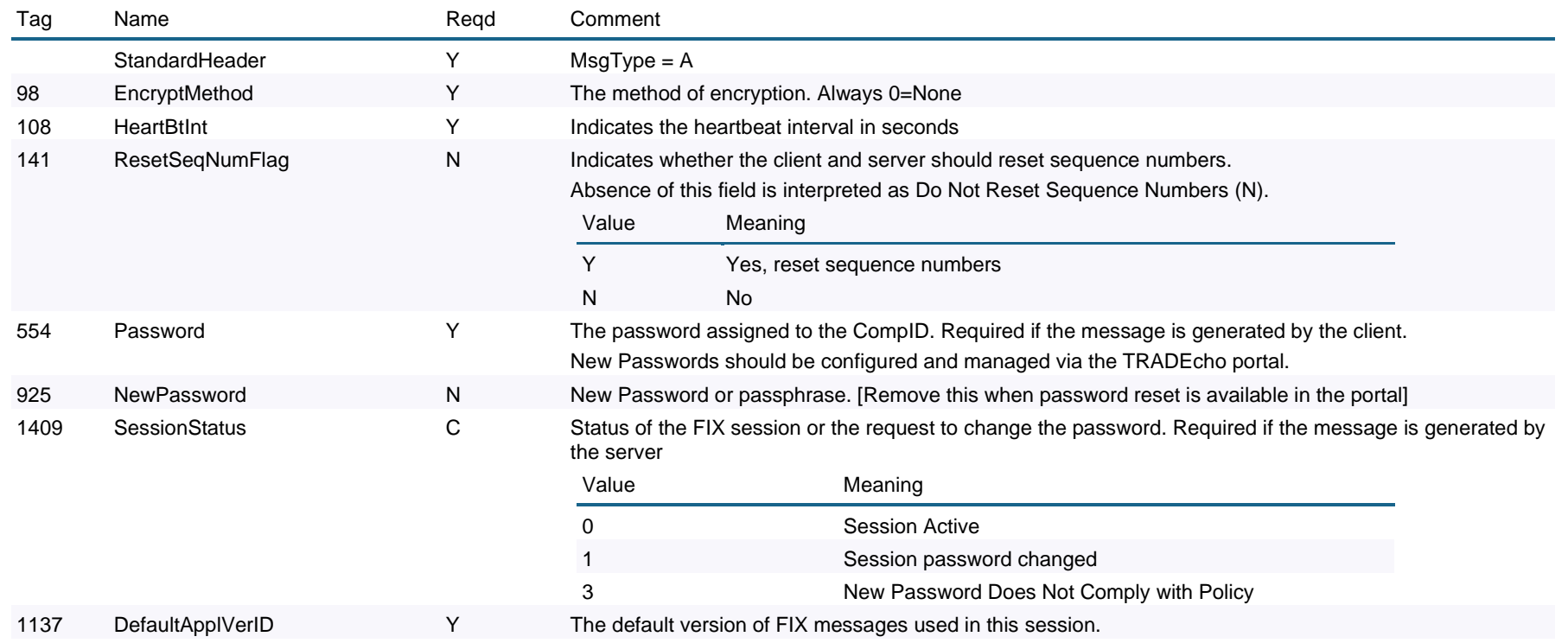

Logon (A)

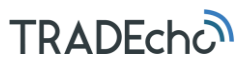

StandardTrailer Y

#### *2.7.2 Heartbeat*

During periods of message inactivity, FIX applications will generate Heartbeat messages at regular time intervals. The heartbeat monitors the status of the communication link and identifies incoming sequence number gaps.

When logging on, the client requests a heartbeat interval, using the HeartBtInt tag (see the logon message). Heartbeats must be sent in both directions:

- FIX Gateway sends Heartbeat requests at the requested interval, unless other messages are sent.
- The FIX client must send Heartbeat requests at the requested interval, unless other messages are sent.
- Too frequent Heartbeat interval might result in a disconnect in case of a general network glitch, causing the client to miss two consecutive Heartbeats.

#### Heartbeat (0)

The Heartbeat monitors the status of the communication link and identifies when the last of a string of messages was not received.

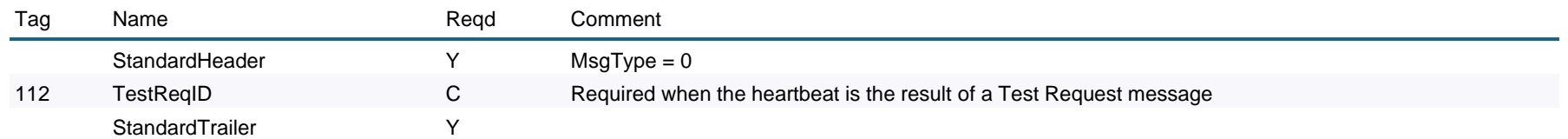

#### *TestRequest*

#### TestRequest (1)

The test request message forces a heartbeat from the opposing application.

The test request message checks sequence numbers or verifies communication line status. The opposite application responds to the Test request with a Heartbeat containing the **TestReqID**.

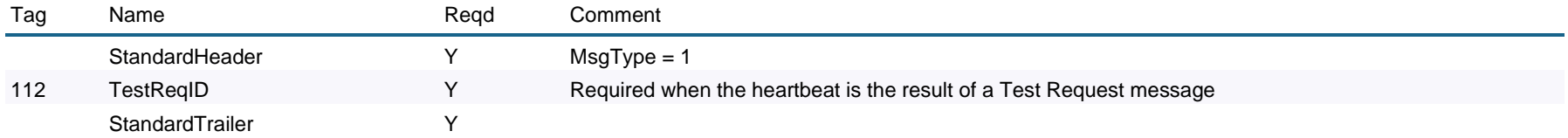

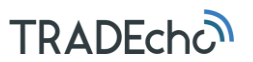

#### *2.7.3 ResendRequest*

The resend request is sent to initiate the retransmission of messages.

This function is utilized if a sequence number gap is detected, if the receiving application lost a message, or as a function of the initialization process.

#### ResendRequest (2)

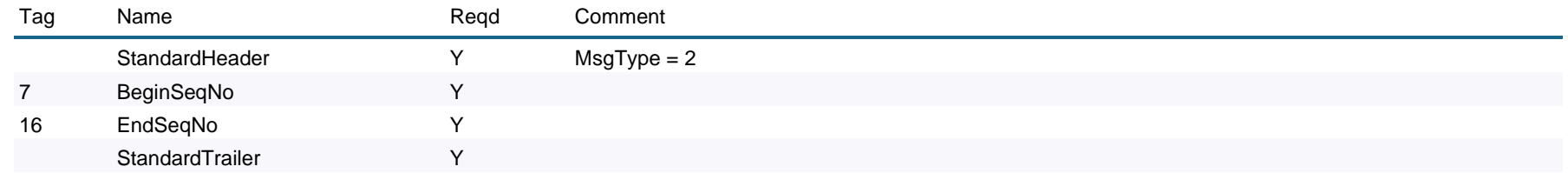

#### *2.7.4 Reject*

#### Reject (Session Level) (3)

The reject message should be issued when a message is received but cannot be properly processed due to a session-level rule violation.

An example of when a reject may be appropriate would be the receipt of a message with invalid basic data which successfully passes de-encryption, CheckSum and BodyLength checks.

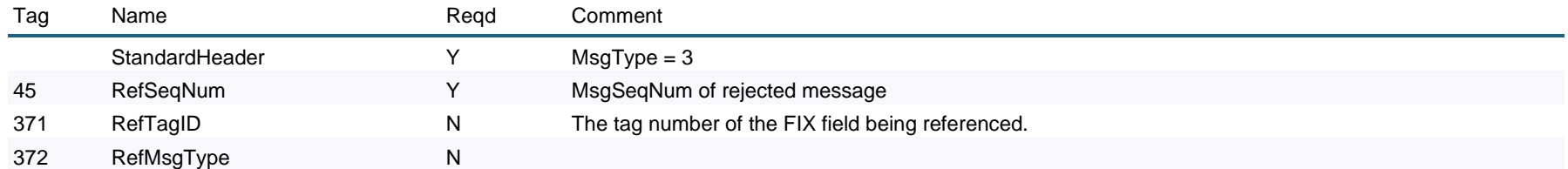

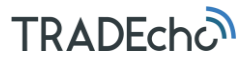

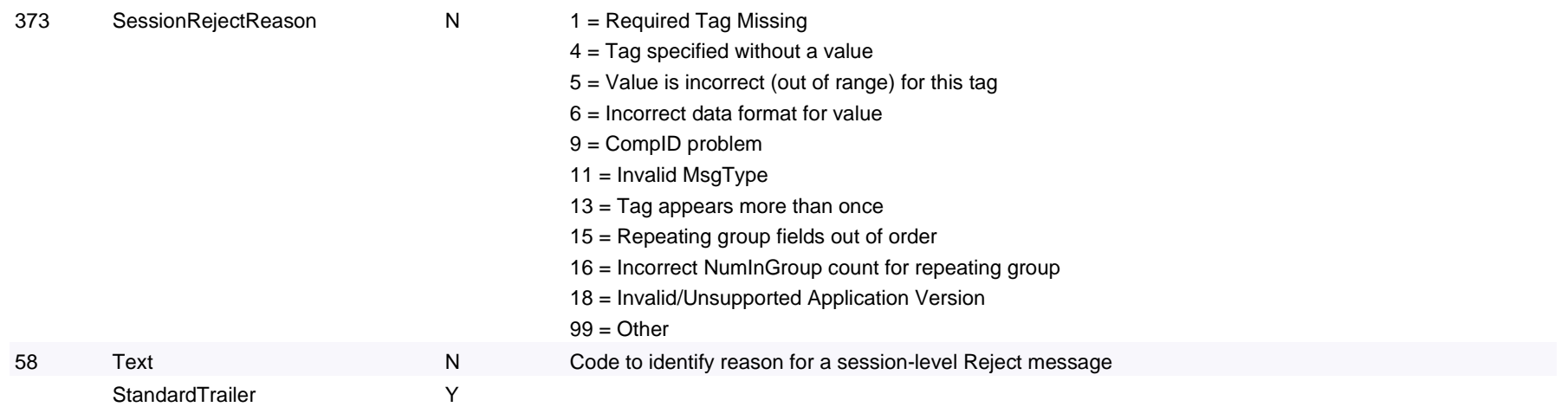

#### *2.7.5 BusinessMessageReject*

The BusinessMessageReject message can reject an application-level message that fulfils session-level rules but can be rejected without being validated against the specific message type's rules.

#### BusinessMessageReject (j)

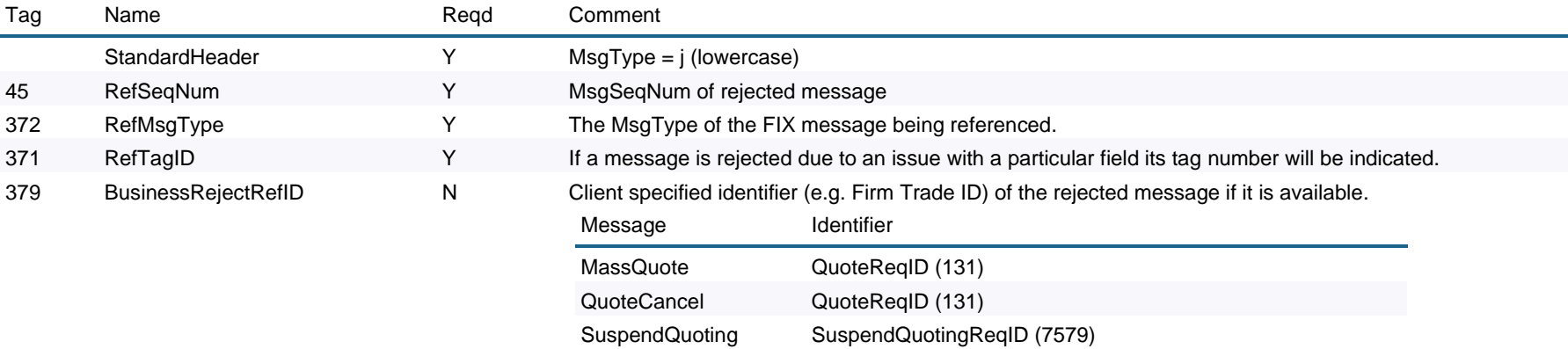

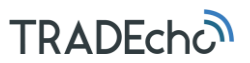

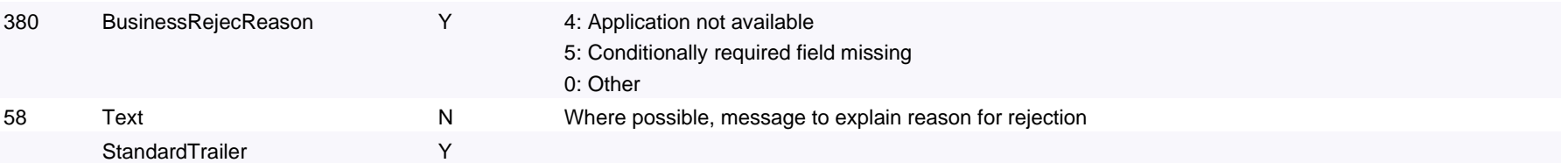

#### *2.7.6 Sequence reset*

Sequence numbers are reset daily. Sequence numbers can also be modified intra-day, where it the reset functionality has different modes:

- Gap Fill Mode—used as the response to a Resend request and
- Reset Mode—used to reset the sequence number after an unrecoverable application failure.

A sequence reset—Reset Mode—can only increase the sequence number.

#### Sequence reset (4)

The sequence reset message is used by the sending application to reset the incoming sequence number on the opposing side.

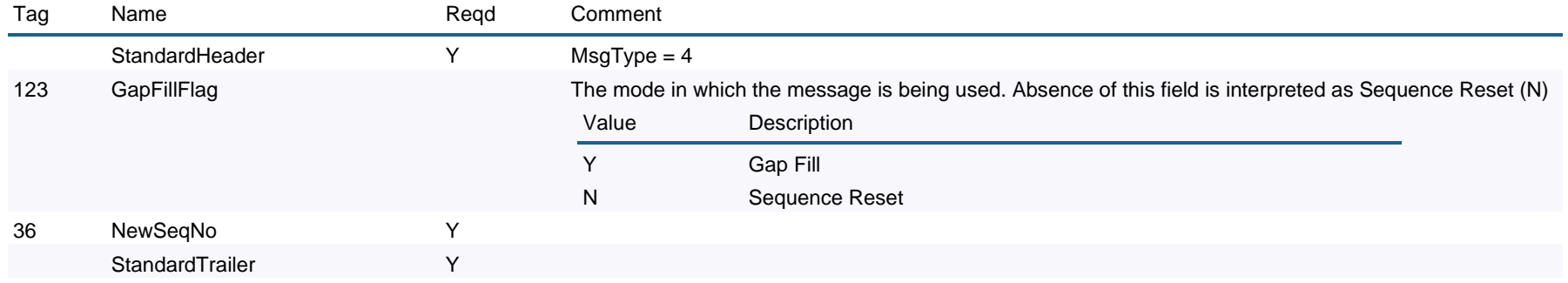

#### *2.7.7 Logout*

The logout message initiates or confirms the termination of a FIX session. FIX clients should terminate their sessions gracefully by logging out.

#### Logout (5)

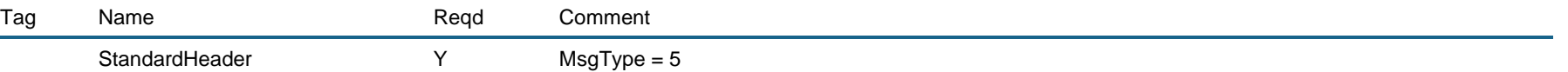

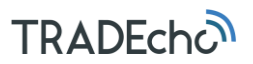

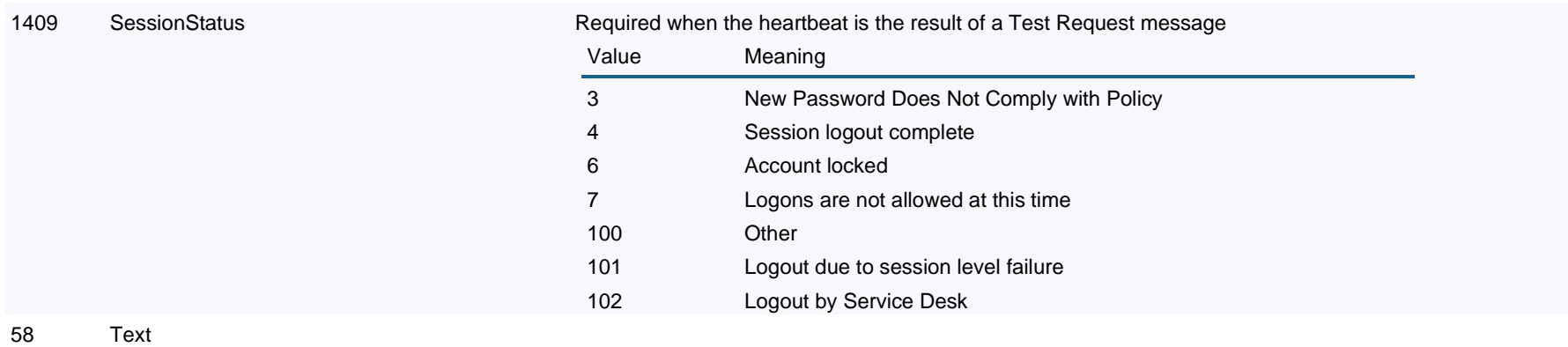

StandardTrailer

#### *2.7.8 StandardHeader*

The standard FIX message header.

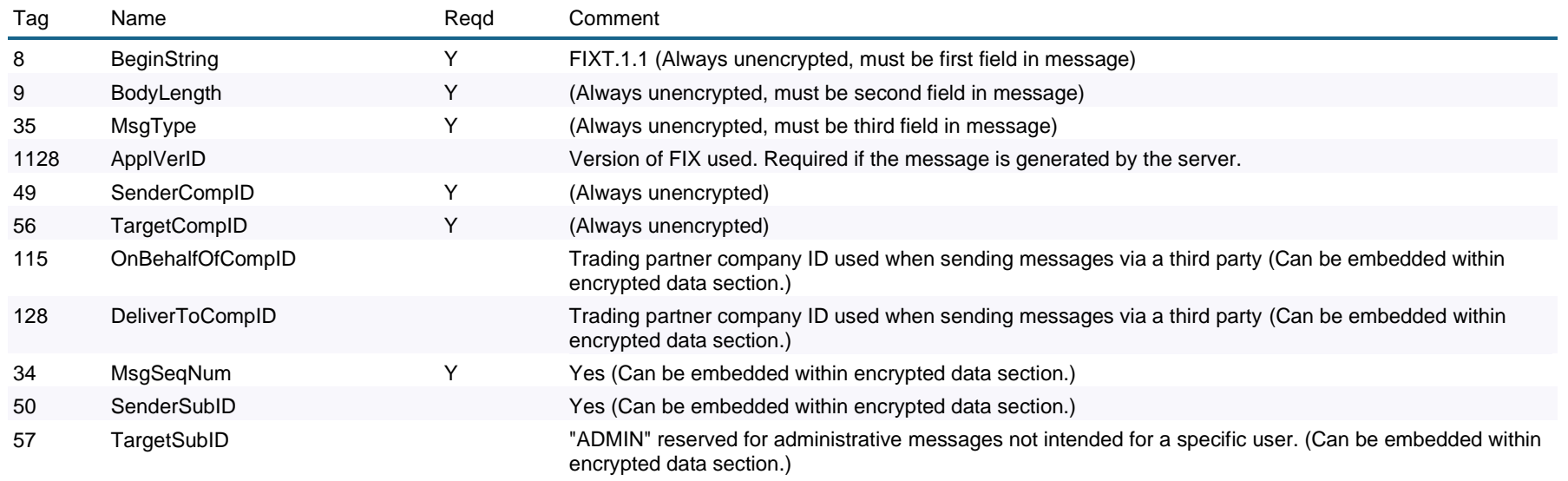

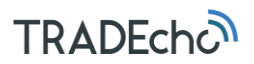

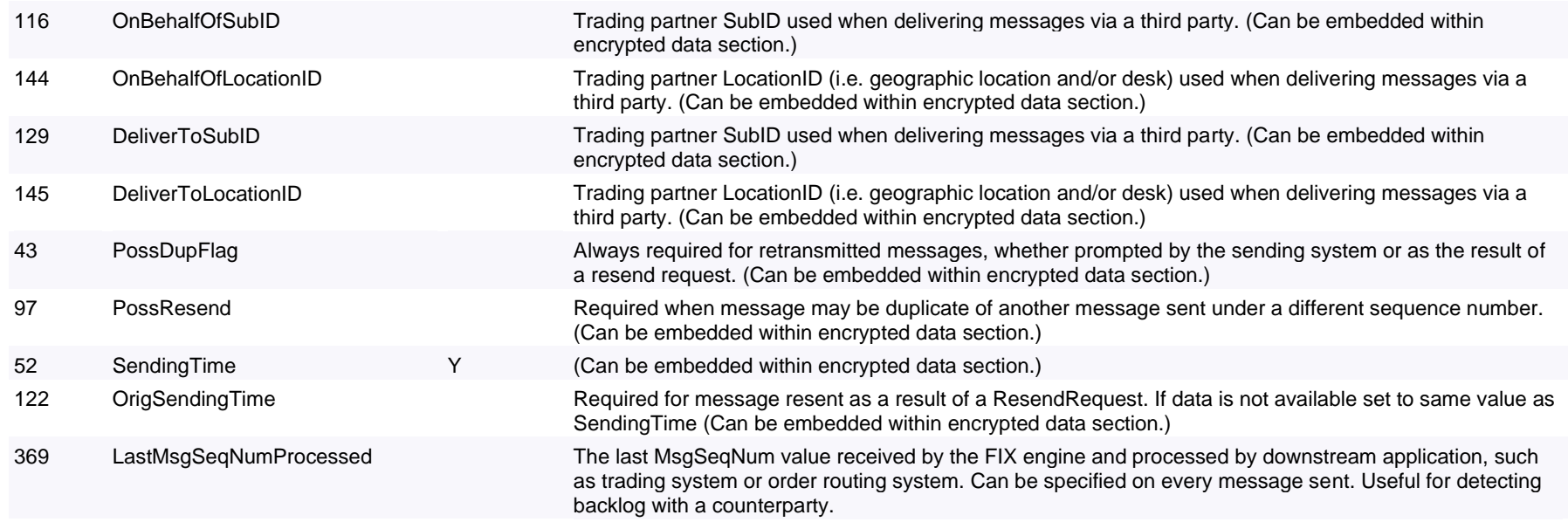

#### *2.7.9 StandardTrailer*

The standard FIX message trailer.

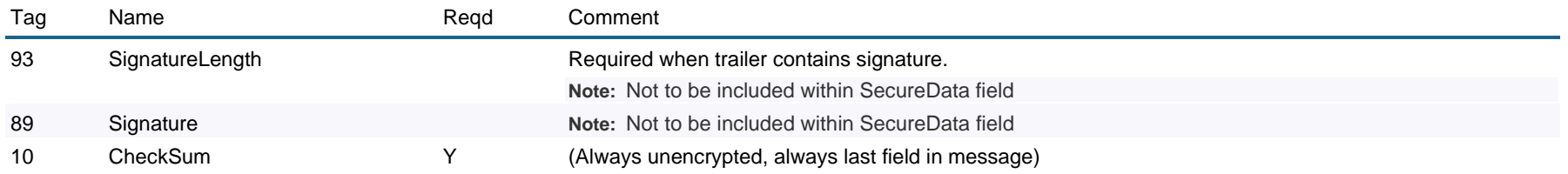

## **TRADECHO**

## 3 SI quoting message guide

The **MassQuote** (**i**) message is used for entering and updating quotes. This message allows for entering quotes with depth as well as quotes for multiple quotable instruments within the same message.

#### 3.1 QuoteID

With the **MassQuote** message an identifier for the quote message shall be supplied in the **QuoteID** field. When quotes are updated, the **QuoteID** from the original Mass Quote message is supplied together with the instruments for which there have been changes. For the instruments which have changed, the full depth needs to be supplied. If at least one side of a quote, for a Quote ID and instrument combination in the Mass Quote message, is accepted by the system, then all active quotes for that Quote ID and instrument combination previously submitted by the firm will be cancelled and replaced with the sides of the new quote that passed validation. The instruments which quotes have not changed do not need to be supplied on the message, and will be left un-affected in the system.

#### 3.2 QuoteSetID

A MassQuote message is divided into Quote Sets. Every Quote Set shall contain one or more quote entries for a single product, and a product may only be part of one Quote Set per message. There are no requirements on the **QuoteSetID** other than that they need to be unique for the message. They do not drive any functionality other than the structure of the message.

#### 3.3 QuoteEntryID

Each quote needs a **QuoteEntryID**. There are no requirements on the **QuoteEntryID** other than that they need to be unique per Quote Set. They do not drive any functionality other than the structure of the message.

#### 3.4 ValidUntilTime

The **ValidUntilTime** can be used to set an expiry time for a quote. Leaving this tag blank will result in the quote being left open throughout the day, expiring when the system closes. If the **ValidUntilTime** is set beyond the end of the TRADEcho operational day e.g. 23:59:00 the quote will still expire at the end of the TRADEcho day.

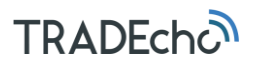

### 4 SI quoting message details

The trade reporting model supported in the system is single-sided SI quotes. In the single sided SI quoting model, one of the parties reports the trade and optionally includes the counterparty details in the Trade Capture Report.

The following sections cover the supported SI quoting messages.

#### 4.1 MassQuote (i)—Client to APA

The Mass Quote message can contain quotes for multiple products, each in its own Quote Set. In each MassQuote, every Quote Set shall contain one or more quote entries for a single product, and a product may only be part of one Quote Set per message.

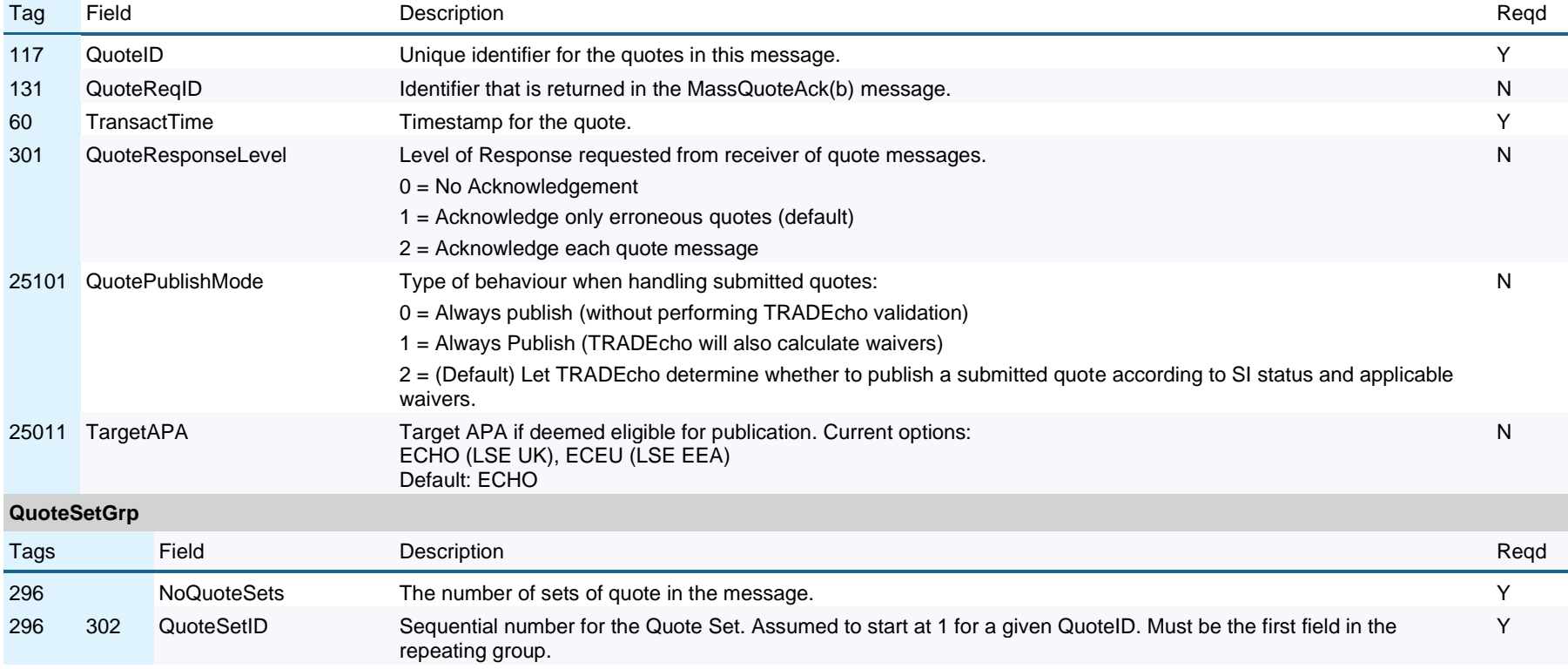

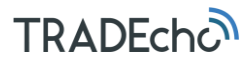

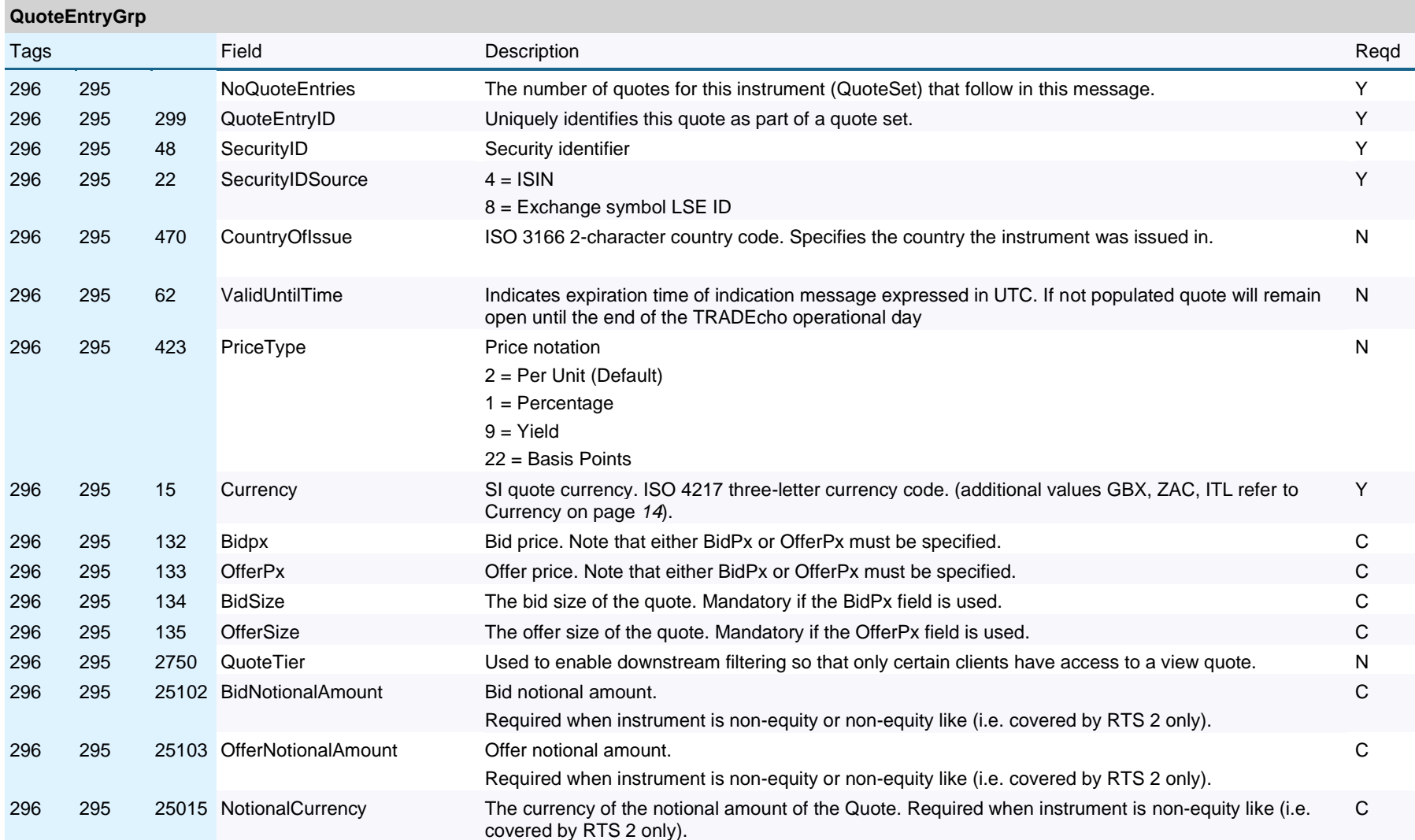

**TRADECHON** 

Restricted external

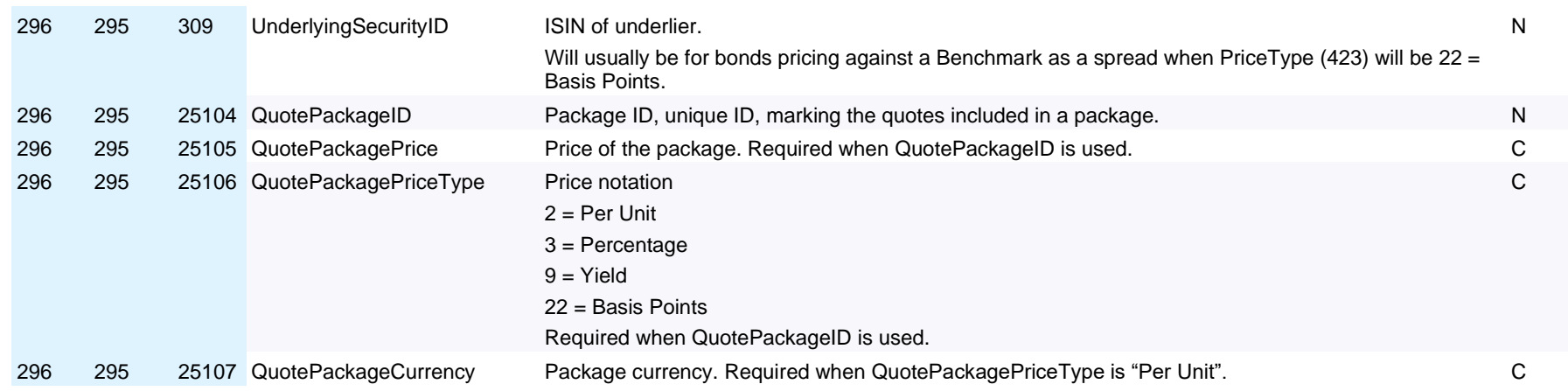

#### 4.2 QuoteCancel (Z)

The Quote Cancel message is used by an originator of quotes to cancel quotes. The Quote Cancel message supports cancellation of:

- All quotes
- All quotes for one or more specified securities
- All quotes with a certain QuotelD
- All quotes with a certain QuoteID for one or more specified securities

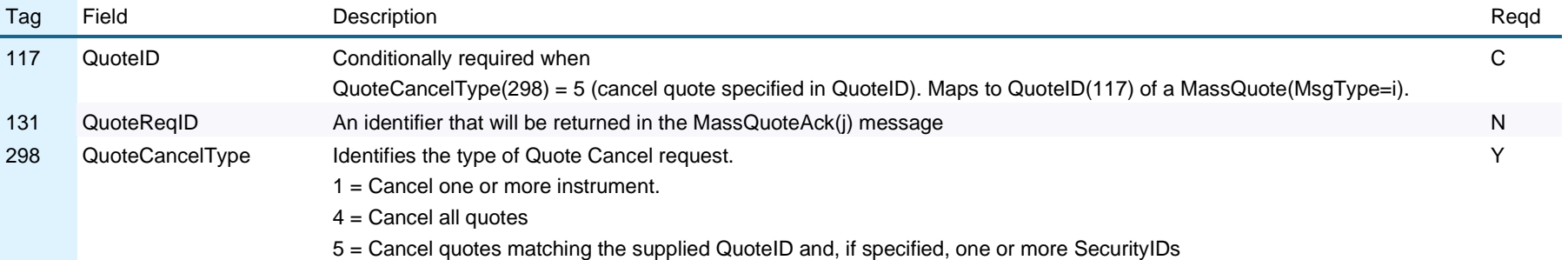

**TRADFchc** 

Restricted external

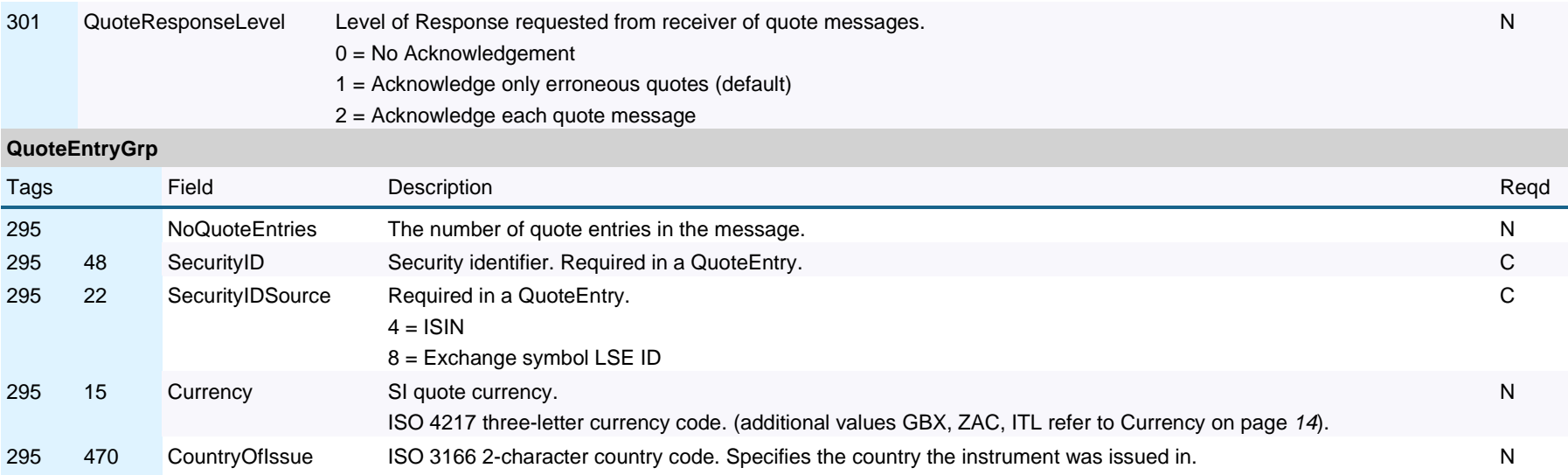

#### 4.3 MassQuoteAcknowledgement (b)

Mass Quote Acknowledgement is used as the application level response to the Mass Quote and Quote Cancel messages. The system may reply with several Mass Quote Acknowledgements if the corresponding Mass Quote or Quote Cancel request contains several instruments. All quotes within a Quote Set in the Mass Quote Acknowledgement will be on the same instrument and have the same **QuoteID**. Quotes on the same instrument but with different QuoteIDs will be divided into different Quote Sets. When acknowledging Quote Cancel messages where no instrument identifiers were supplied (applicable for **QuoteCancelType** (298) **4** and **5**) the instruments in the MassQuoteAcknowledgement message(s) will be specified with **SecurityIDSource** (22) = **8**, i.e. LSE Instrument ID:s will be returned.

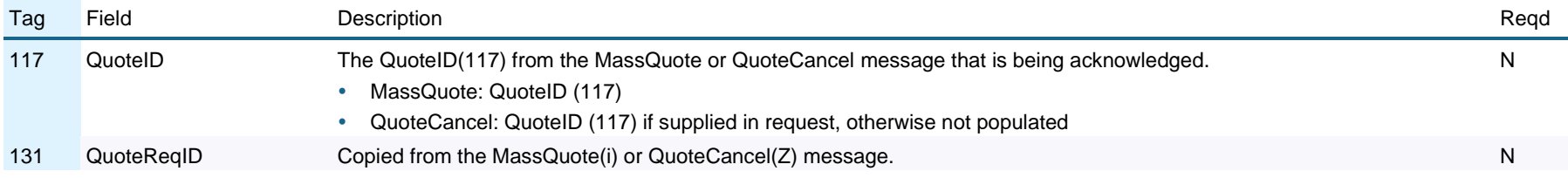

**TRADECHON** 

Restricted external

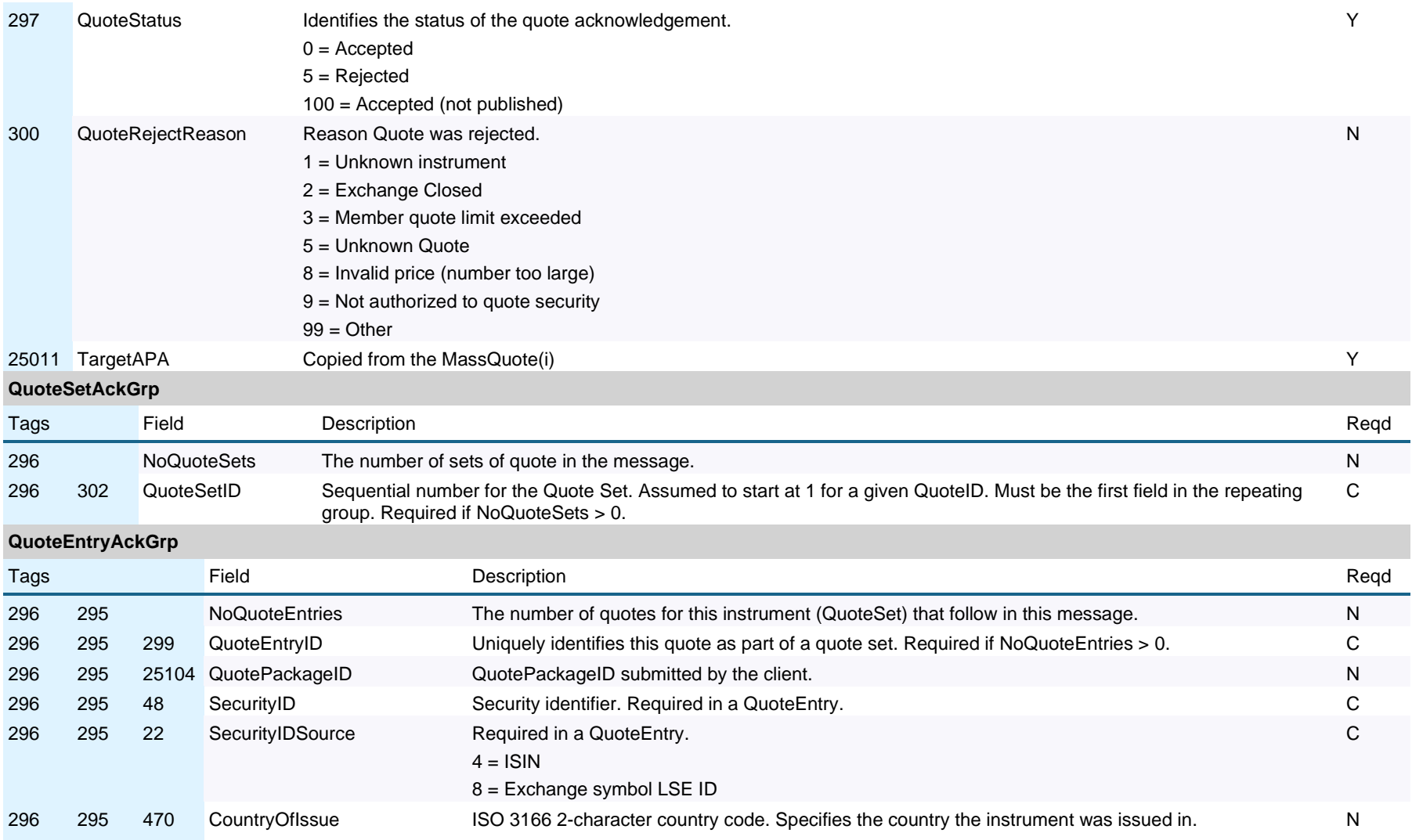

**TRADECHON** 

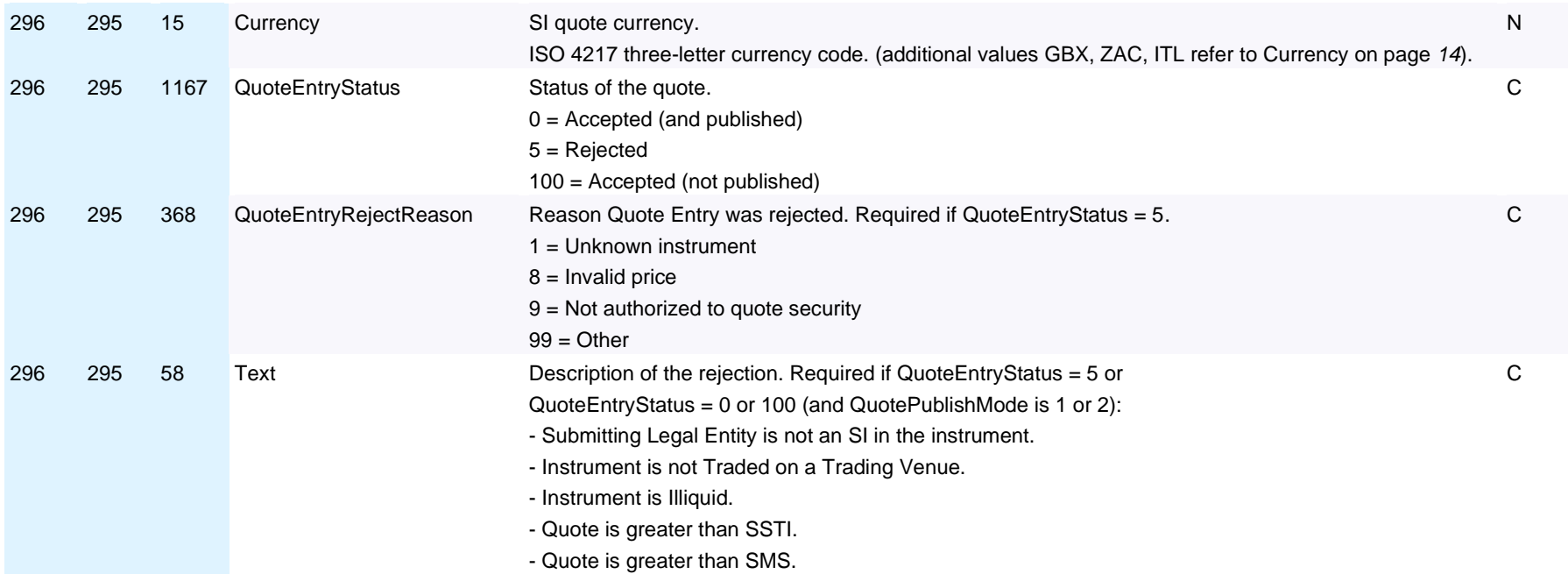

#### 4.4 SuspendQuoting (U3)

The Suspend Quoting message is used by a contributor to suspend and release quoting in a set of instruments.

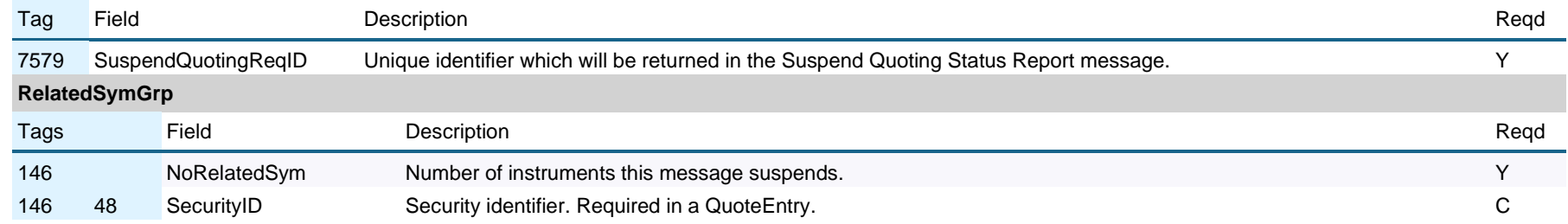

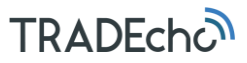

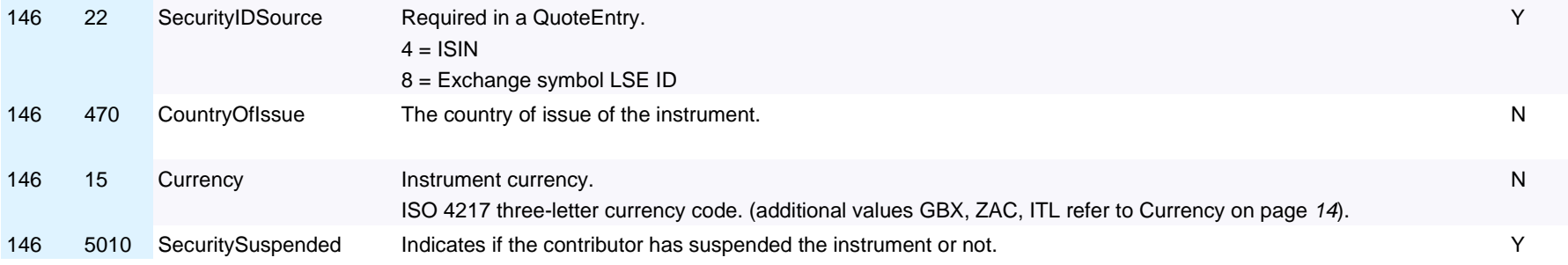

#### 4.5 SuspendQuotingStatusReport (U4)

The Suspend Quoting Status Report message is sent from the server to confirm if the quoting on instruments was successfully suspended/unsuspended or not (i.e. rejected).

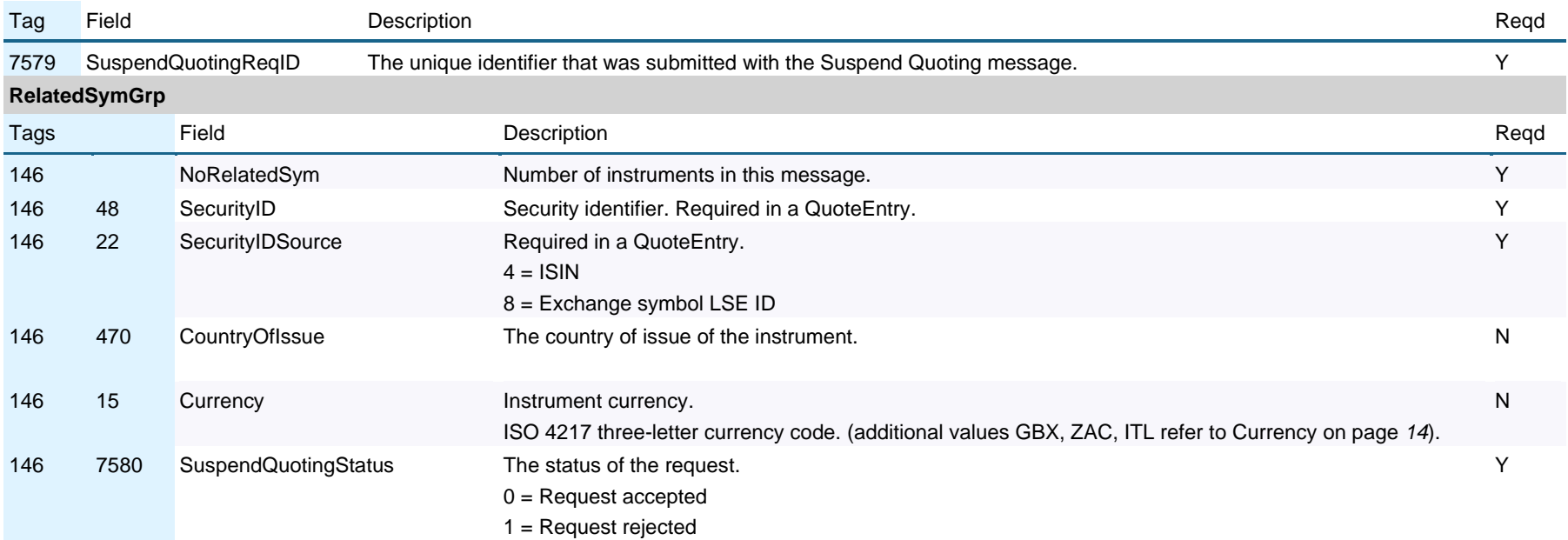

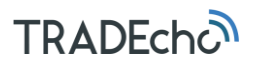

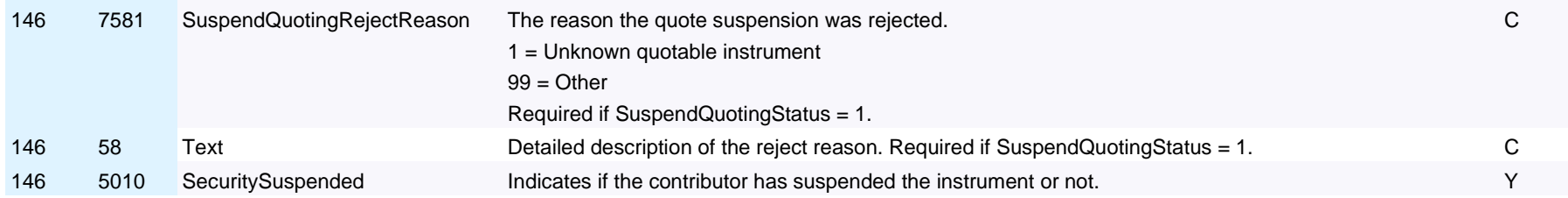

#### 4.6 SI quote message example

1. The quote contributor wishes to send the quotes on Vodafone and British Telecom to the system. A MassQuote message with **QuoteID** = **AA** containing the quotes for two instruments is sent.

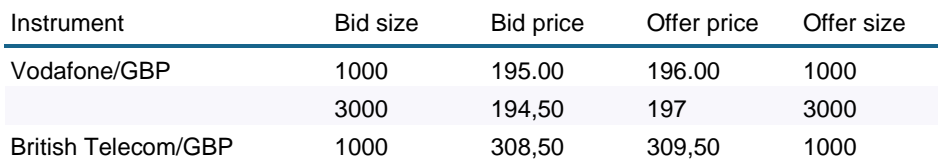

2. The best Offer price of Vodafone is changed to **196.50**. All other quotes remain the same. A Mass Quote message with the same **QuoteID** = **AA** is sent. All Bids and Offers are sent for Vodafone, even though only one price has changed. Nothing is sent for British Telecom, as there have not been any changes for this instrument.

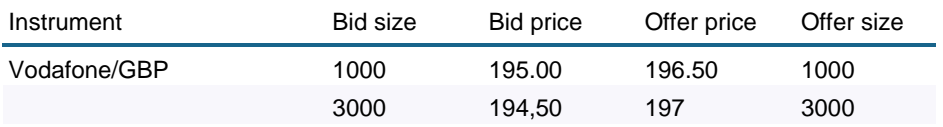

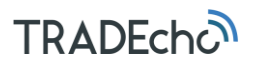

Details of example:

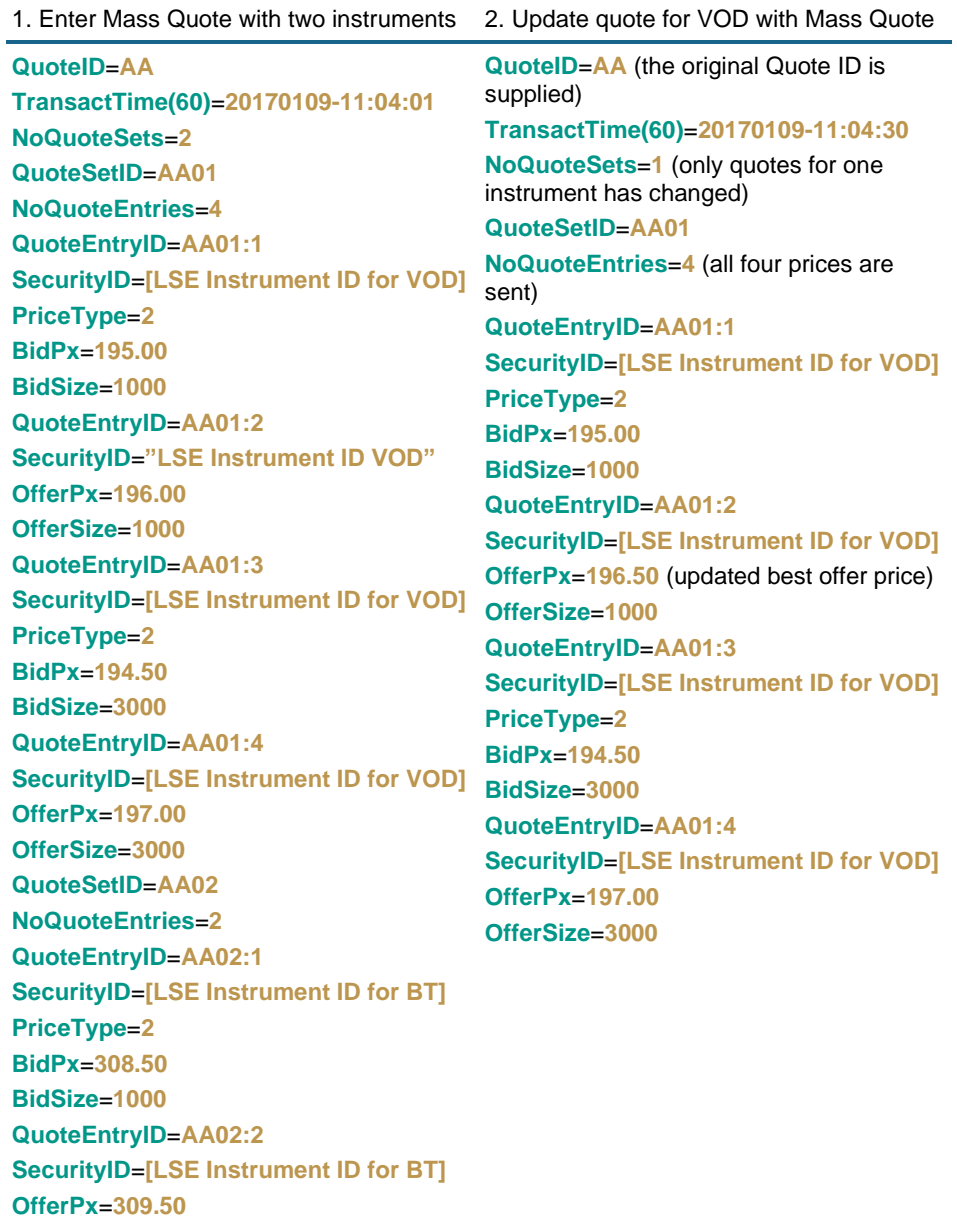

**OfferSize**=**1000**